## **Key Vocabulary**

- 1. Wireframe Sketch of a single web page layout (computerized or handwritten)
- 2. Storyboard Sketch of a series of wireframes (computerized or handwritten)
- 3. Sitemap Flowchart of how the website will be navigated
- 4. Text Editor Simple program used to create HTML code (Notepad/TextEdit)
- 5. Web Browser Software used to display web pages (Chrome, Firefox, Internet Explorer)
- 6. Tag Code that gives a web browser instructions on how to display text, images, etc.
- 7. Container Tag HTML tag that comes in a pair (opening and closing)
- 8. Empty Tag A single HTML tag that closes (within)
- 9. Web Page Extensions HTML websites should be saved with a **.html** or **.htm** extension.
- 10. Root Folder Main folder for an individual website.
- 11. W3C Website used as a resource for HTML
- 12. Cropping removing unwanted portions from an image
- 13. JPG Image format mainly used for photographs
- 14. GIF Image format appropriate for illustrations, animations and transparency
- 15. PNG Image format appropriate for images with transparent backgrounds
- 16. Cascading Style Sheets (CSS) Code used to format your HTML pages
- 17. Formats Font size, font color, font type, alignments, etc.
- 18. CSS Rule Complete syntax used to defined css formatting. *selector {property: value;}*
- 19. Inline Styles CSS code located inside a HTML tag
- 20. Style Attribute Attribute used to define inline style rules.
- 21. Internal Style Sheet CSS coding used to control all formatting inside a single HTML page
- 22. External Style Sheet CSS file meant to control the formatting in multiple HTML pages
- 23. ID Special CSS selector meant to provide a CSS rule on one section of your web page.
- 24. CLASS Special CSS selector meant to provide the same CSS rule across multiple sections on your web page.
- 25. Pseudo Class Special CSS classes for hyperlinks (a:link, a:hover, a:visited)

## **HTML Tags/CSS Rules**

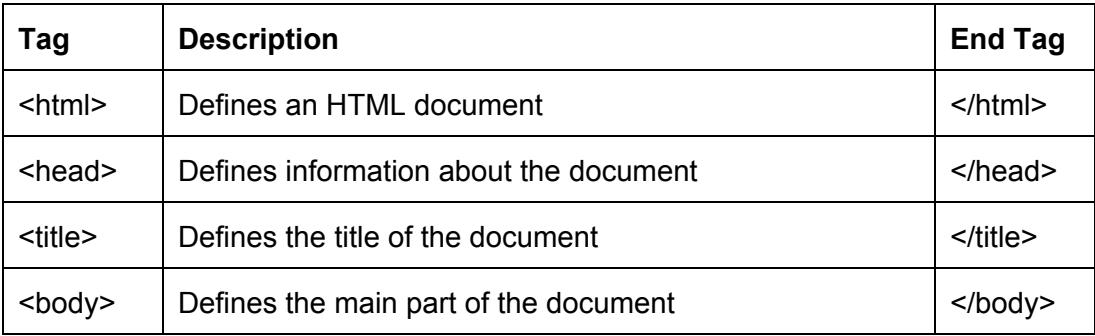

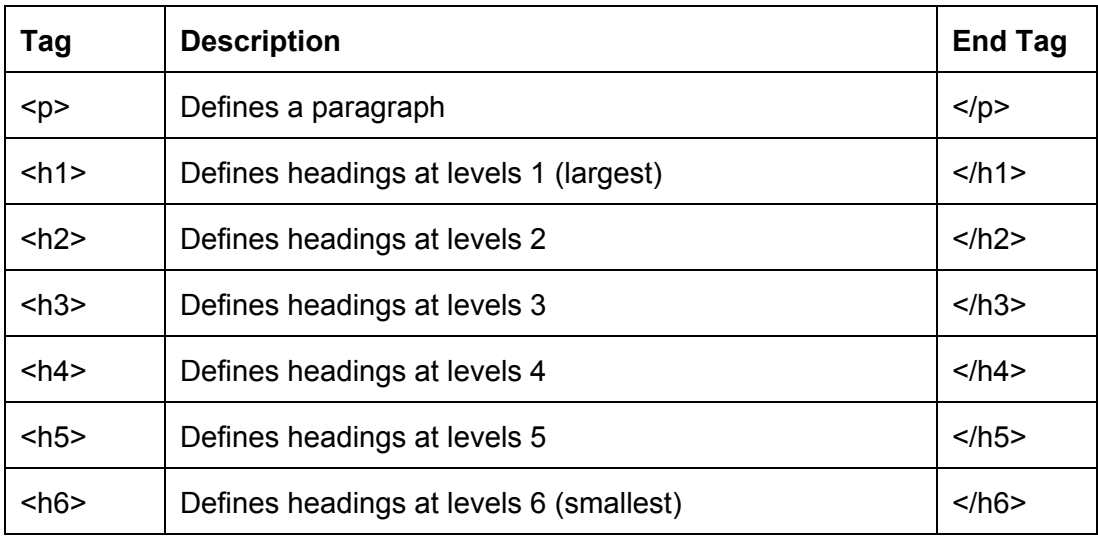

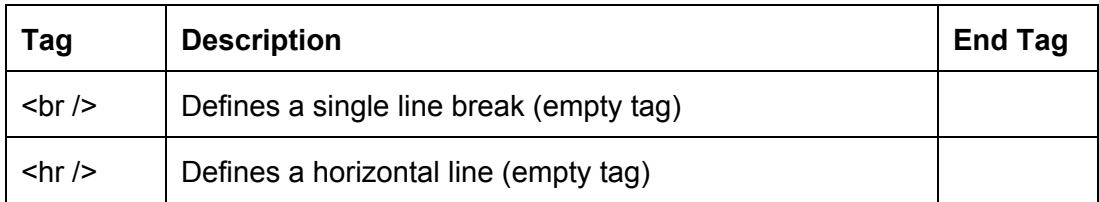

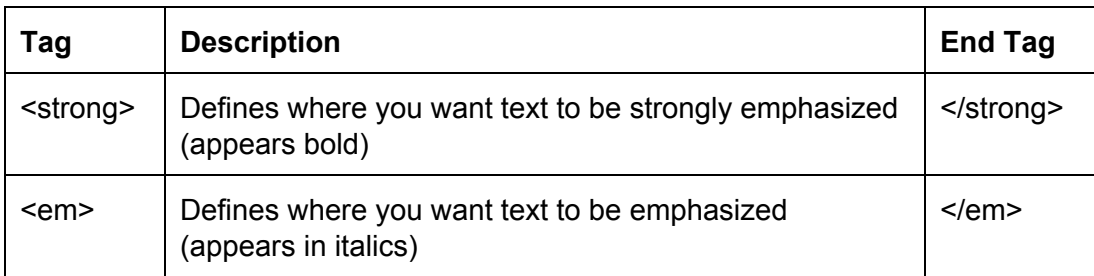

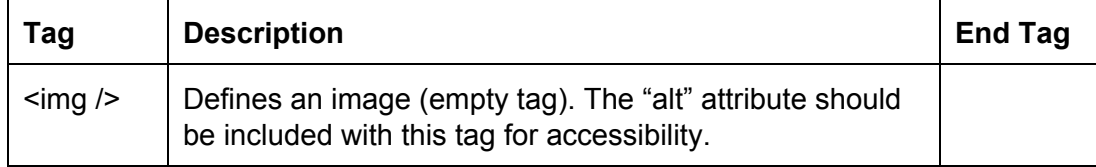

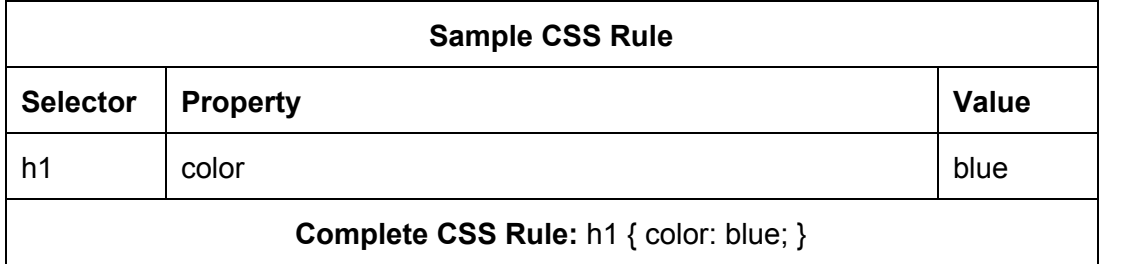

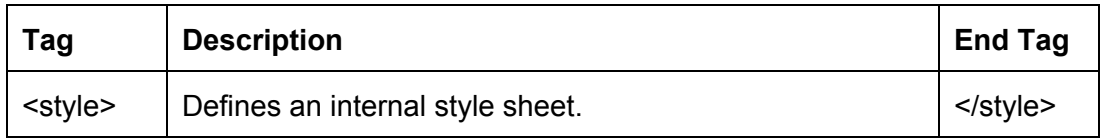

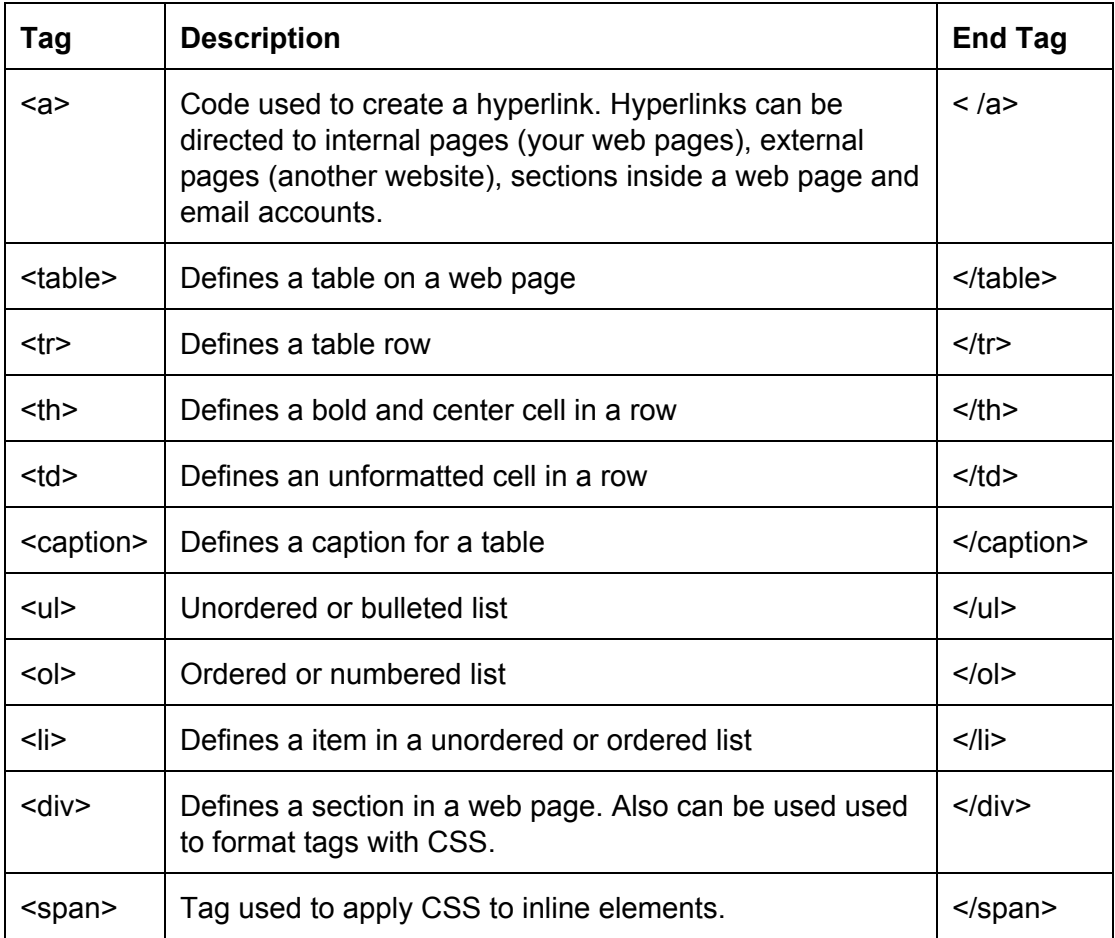